Отдел организации образования управления социальной политики администрации городского округа Архангельской области «Город Новодвинск»

> муниципальное образовательное учреждение дополнительного образования «Дом детского творчества»

Рассмотрено на Педагогическом совете от « $d\lambda$ » иследые  $2023r$ . Протокол № 9

Утверждаю: Директор МОУ ДО «ДДТ»  $/M$ алахова $K.M$  $20d3r$ .  $\frac{1}{20}$ 

# **Дополнительная общеразвивающая программа COLTODE NOMITED TELLON LEAMOTHOCTH**

Направленность: техническая  $\frac{1}{2}$  - 10  $\frac{1}{2}$   $\frac{1}{2}$   $\frac{1$  $\mathbf{r}$ 

> Автор-составитель: Андриянова Елена Владимировна, педагог дополнительного образования

г. Новодвинск Год разработки: 2021 Год корректировки: 2023

#### **Пояснительная записка**

Вычислительная техника является неотъемлемой частью повседневной жизни. В наши дни знание ПК является обязательной составляющей общей грамотности и образованности человека.

Дополнительная общеобразовательная общеразвивающая программа (далее ДОП) технической направленности «Основы компьютерной грамотности» направлена на развитие детей младшего школьного возраста в области информатики, изучение общих принципов устройства и работы компьютера, развитие умения работать с прикладными офисными программами.

Дополнительная общеобразовательная программа составлена в соответствии с нормативными документами: Федеральным Законом от 29.12.2012 № 273-ФЗ «Об образовании в РФ», Концепцией развития дополнительного образования детей до 2030 года, утвержденной распоряжением Правительства Российской Федерации от 31марта 2022г. № 678-р, а также в соответствии с методическими рекомендациями по разработке и оформлению дополнительных общеобразовательных общеразвивающих программ, с учетом современных требований и норм.

**Актуальность** программы заключается в том, что ребенок в современном информационном обществе должен уметь работать на компьютере, использовать приобретенные знания и навыки в жизни. Обучающиеся младших классов проявляют большой интерес к работе на компьютере и обладают психологической готовностью к активной встрече с ним. Общение с компьютером увеличивает потребность в приобретении знаний, продолжении образования. В наше время необходимо начинать готовить будущих «компьютерщиков» уже со школьной скамьи. Какую бы специальность они впоследствии ни выбирали, полученные знания пригодятся в жизни. Практическую работу на компьютере можно

рассматривать как общее учебное умение, накопление опыта в применении компьютера как инструмента информационной деятельности.

Программа «Основы компьютерной грамотности» рассчитана на детей младшего школьного возраста, владеющих навыками чтения, письма и арифметических действий, то есть для обучающихся 8-10 лет (2-4 классов). В настоящее время навыки работы в таких программах как MS PowerPoint, Paint, MS Word нужны и даже необходимы в начальной школе. Во многих школах младшие школьники должны иметь портфолио, которое без знания программ и без помощи родителей дети сделать не могут. На занятиях дети научаться создавать и редактировать портфолио самостоятельно.

**Цель программы:** формирование умений и навыков работы на компьютере, развитие творческого потенциала обучающихся младшего школьного возраста через создание персонального портфолио.

#### **Задачи:**

#### **Обучающие:**

- 1. Познакомить с устройством персонального компьютера (далее ПК) и принципами работы с ПК;
- 2. Научить основам работы в компьютерных программах Paint, MSPowerPoint иMSWord;
- 3. Сформировать навыки работы по созданию творческого проекта портфолио.

#### **Развивающие:**

- 1. Способствовать формированию умений и навыков разработки портфолио;
- 2. Создавать условия для развития памяти, логического мышления, творческих способностей и принятиясамостоятельных решений;
- 3. Прививать интерес к техническому творчеству.

#### **Воспитательные:**

1. Воспитывать информационную, техническую и исследовательскую культуру учащихся;

- 2. Воспитывать трудолюбие и настойчивость в достижении поставленной цели;
- 3. Прививать коммуникативные навыки общения друг с другом и умения заниматься в коллективе.

#### **Отличительные особенности программы**

Отличительные особенности ДОП заключаются в том, что программные средства, используемые в программе, обладают разнообразными графическими возможностями, понятными даже второкласснику. Эти программы русифицированы, что позволяет легко и быстро их освоить. Так как программы строятся по логическим законам, возможна организация разнообразной интересной деятельности с четким переходом от одного вида работы к другому, с конкретными указаниями, на что обратить внимание. При этом будет развиваться произвольное внимание детей. Несмотря на общие возрастные особенности, каждый ребенок индивидуален в своем развитии, поэтому программа предусматривает индивидуальный подход к каждому ребенку. В качестве базового стандарта программного обеспечения рассматриваются: текстовый редактор MS Word; графический редактор MS PowerPoint, Paint.

Простейшие навыки общения с компьютером должны прививаться именно в младшем школьном возрасте, для того чтобы обучающиеся могли самостоятельно ориентироваться в программах компьютера дома. Итоговым продуктом обучающихся станет портфолио, которое является современным средством стимулирования познавательной активности, способствует мобилизации способностей и креативного потенциала обучающихся..

**Адресат программы:** программа рассчитана на обучение детей в возрасте от 8 до 10 лет, выразившим желание познакомиться с программами MicrosoftOffice. Наполняемость группы – 10-12 человек

#### **Характеристика обучающихся**

Ведущей деятельностью данного периода является учебная деятельность, которая побуждается различными мотивами: у ребёнка наблюдается познавательная активность, появляется стремление к саморазвитию. Учащиеся младшего школьного возраста с особым увлечением занимаются практической работой, поэтому больше времени в программе отведено выполнению практических заданий.

В процессе учебной деятельности осуществляется и психическое развитие ребенка. Все познавательные психические процессы становятся произвольными. Воля проявляется во внимании, памяти, мышлении. Для более продуктивного обучения необходимо учитывать специфику памяти детей. Младшие школьники легко и прочно запоминают небольшой по объему языковой материал и хорошо его воспроизводят. Запоминание носит механический характер, который основан на многократном повторении.

Несмотря на желание младших школьников обучаться, могут быть и проблемы, связанные с потерей интереса к обучению. Для их решения в программе "Основы компьютерной грамотности" предусмотрено включение разнообразных приемов и форм организации учебного процесса, заданий для возможности творческой самореализации и разного уровня сложности, смена видов деятельности на занятии.

Обучение компьютерной грамотности, работе с информацией особенно важно в наш быстро меняющийся мир, переполненный информацией. Таким образом, чтобы формирование компьютерной грамотности младших школьников было продуктивным, чтобы лучше организовать учебную деятельность и правильно построить занятие, необходимо учитывать их психологические и возрастные особенности, появившиеся новообразования этого периода.

#### **Сроки и этапы реализации программы**

Срок реализации программы – 144 часа. Программа включает 5 разделов: процесс работы на персональном компьютере; операционная система Windows10; графический редактор Paint; текстовый редактор MicrosoftWord; программа MicrosoftPowerPoint; копировальная техника.

#### **Принципы программы**

Программа построена на следующих принципах: принцип доступности обучения; принцип добровольности; принцип сочетания коллективной и индивидуальной форм деятельности; принцип включения в активную творческую деятельность; принцип учета возрастных, психологических и творческих особенностей детей; принцип последовательности и систематичности в обучении и воспитании.

#### **Формы и режим занятий**

Занятия проводятся 2 раза в неделю по 2 часа в групповой форме с обязательным перерывом в 15 минут.

Форма обучения: очная. При определенных условиях возможноа дистанционная форма обучения.

Формы работы: занятие-лекция, занятие-беседа, демонстрация и иллюстрация (в том числе с использованием обучающих и демонстрационных компьютерных программ), объяснение алгоритма выполнения практической работы, анализ ошибок и поиск путей их устранения, самостоятельная работа, занятие-игра, практические работы на ПК, викторины, тесты.

Основной организационной формой в ходе реализации программы является учебное занятие. Каждое занятие включает в себя организационные моменты и здоровьесберегающие технологии (короткие перерывы, физкультминутки, режим проветривания помещения). Занятия по программе «Основы компьютерной грамотности» состоят из теоретической и практической частей, при этом большее количество времени занимает практическая часть.

Структура типовых занятий

*Обучающее занятие:*

1 этап – организационный (подготовка к работе на занятии, целеполагание);

2 этап – освоение новых знаний (изучение теоретической части);

3 этап – практическая часть:

4 этап – завершающий, рефлексия.

*Тематическое контрольное занятие:* 

1 этап – организационный (подготовка к работе на занятии);

2 этап - контрольный (выявление качества и уровня овладения знаниями, их коррекция)

3 этап – итоговый (анализ и оценка успешности достижения результатов, перспектива последующей работы по теме);

4 этап – рефлективный (мобилизация на самооценку).

# **Ожидаемые результаты освоения программы**

К концу обучения учащиеся изучат компьютерные программы: Paint, MicrosoftOffice.

*Будут знать:*

1. правила техники безопасности;

- 2. основные устройства ПК;
- 3. правила работы за компьютером;
- 4. основные типы носителей информации в компьютере, их характеристики;
- 5. назначение и работу графического редактора Paint;
- 6. возможности текстового редактора Word;
- 7. назначение и работу программы PowerPoint;

*Будут уметь:*

1. включить, выключить компьютер;

2. работать с клавиатурой, мышью, принтерами и сканерами;

3. запустить нужную программу, выбирать пункты меню, правильно закрыть программу.

4. пользоваться шаблонами приложений;

5. создавать текстовые документы с включением таблиц, рисунков,

диаграмм, символов, фигур и т.д., форматировать документы и объекты MS Word;

6. создавать мультимедийные презентации MS PowerPoint;

7. работать с программами Paint.

#### **Виды и формы контроля**

Итоги реализации ДОП «Основы компьютерной грамотности» подводятся по результатам контрольных срезов: нулевой - тест (Приложение 1), промежуточный - игра-викторина «Умники и умницы» (Приложение 2) и итоговый - защита проекта-портфолио. Осуществляется текущий контроль: в течение учебного года выполняются задания практического и творческого характера. Для выявления уровня обучающихся разработана «Сводная таблица итогового контроля обучающихся» (Приложение 3), в которую заносятся результаты оценки итоговой работы - портфолио по разработанным критериям. Суммируемые баллы определяют уровень освоения обучающимися ДОП.

Содержание и оценочные материалы программы дифференцированы по трем уровням: достаточный, средний, оптимальный.

**Достаточный** - обучающийся знает только основной теоретический материал, испытывает значительные затруднения при выполнении практических заданий, которые исправляет с помощью педагога.

**Средний** - обучающийся знает теоретический материал, при выполнении практической работы допускает незначительные ошибки, при указании на которые, ребенок самостоятельно их исправляет.

**Оптимальный** - обучающийся глубоко изучил учебный материал: в теоретической части показывает отличные знания по программе, владеет терминологией, практическая часть выполняется безошибочно по всем требованиям и правилам.

Дополнительная общеразвивающая программа «Основы компьютерной грамотности» реализуется на базе муниципального образовательного учреждения дополнительного образования «Дом детского творчества» и может быть рекомендована для реализации в других учреждениях дополнительного образования.

# **Учебно-тематический план**

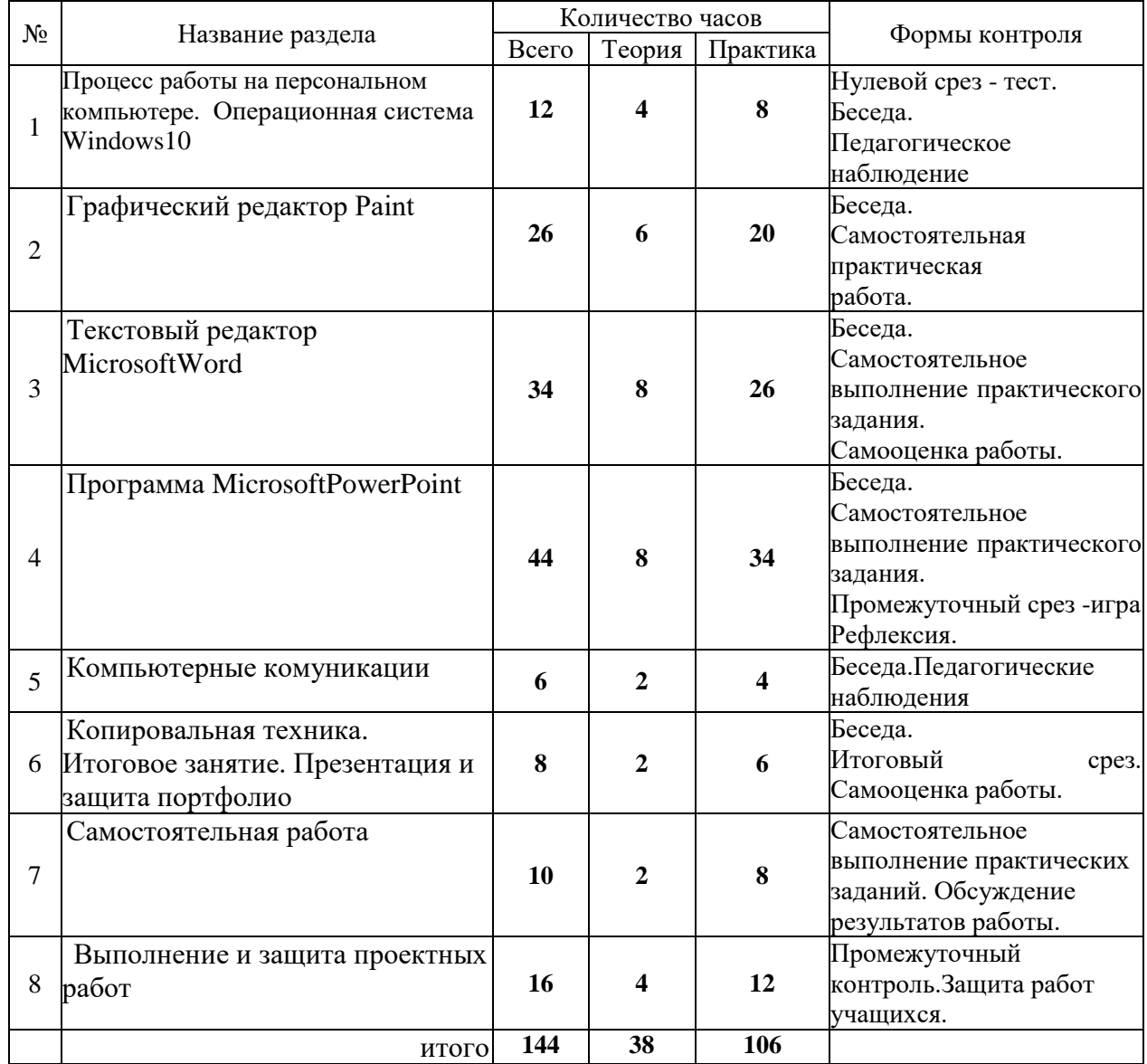

# **Календарный учебный график**

Количество учебных недель: 36

Количество занятий в неделю - 2. Количество часов в учебном занятии – 2

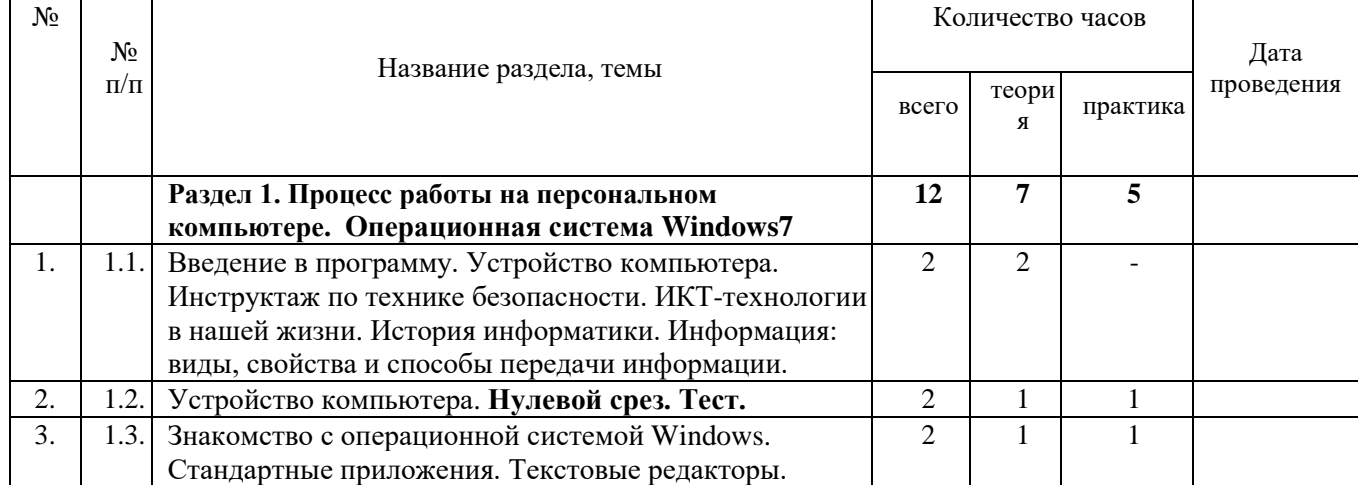

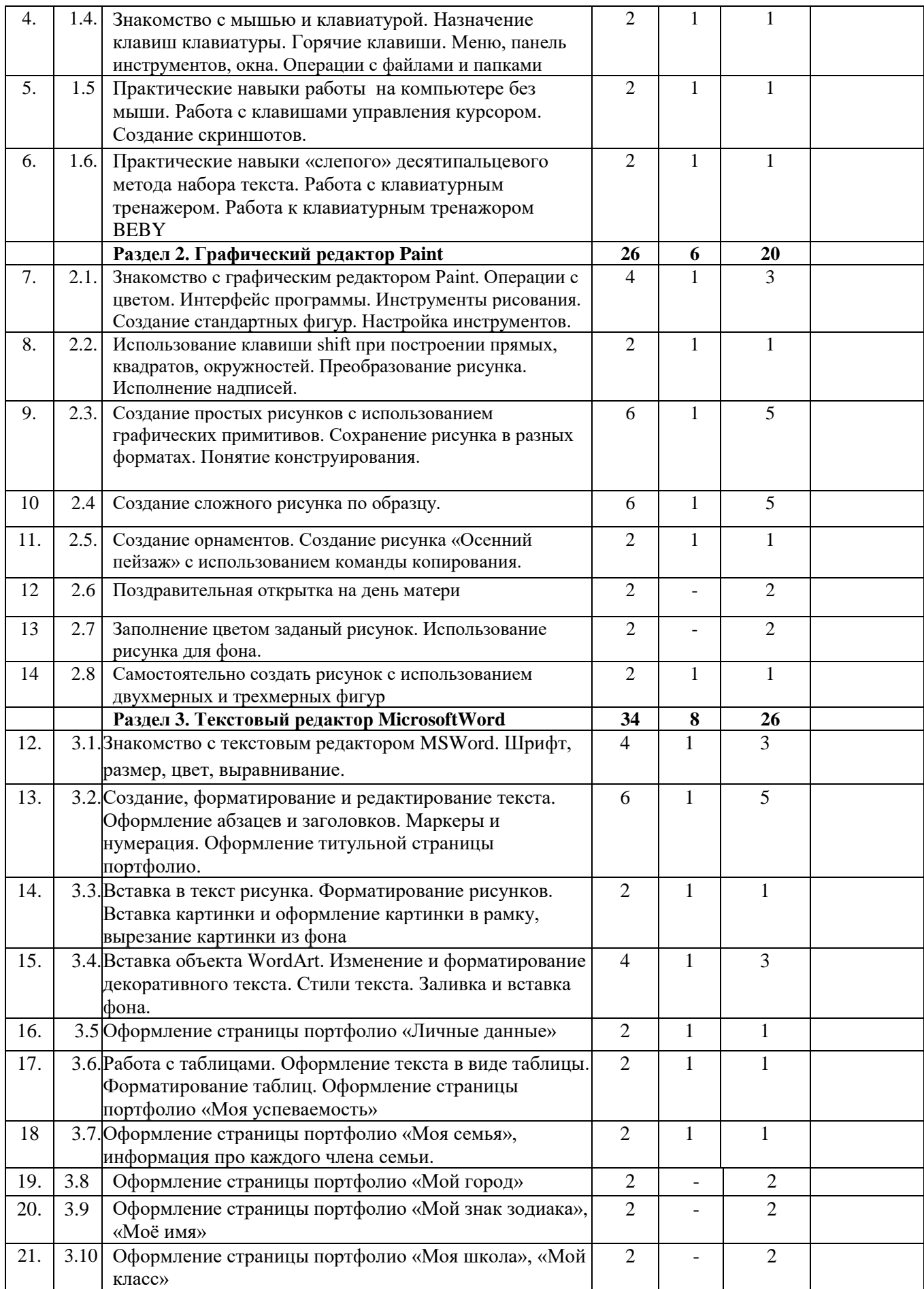

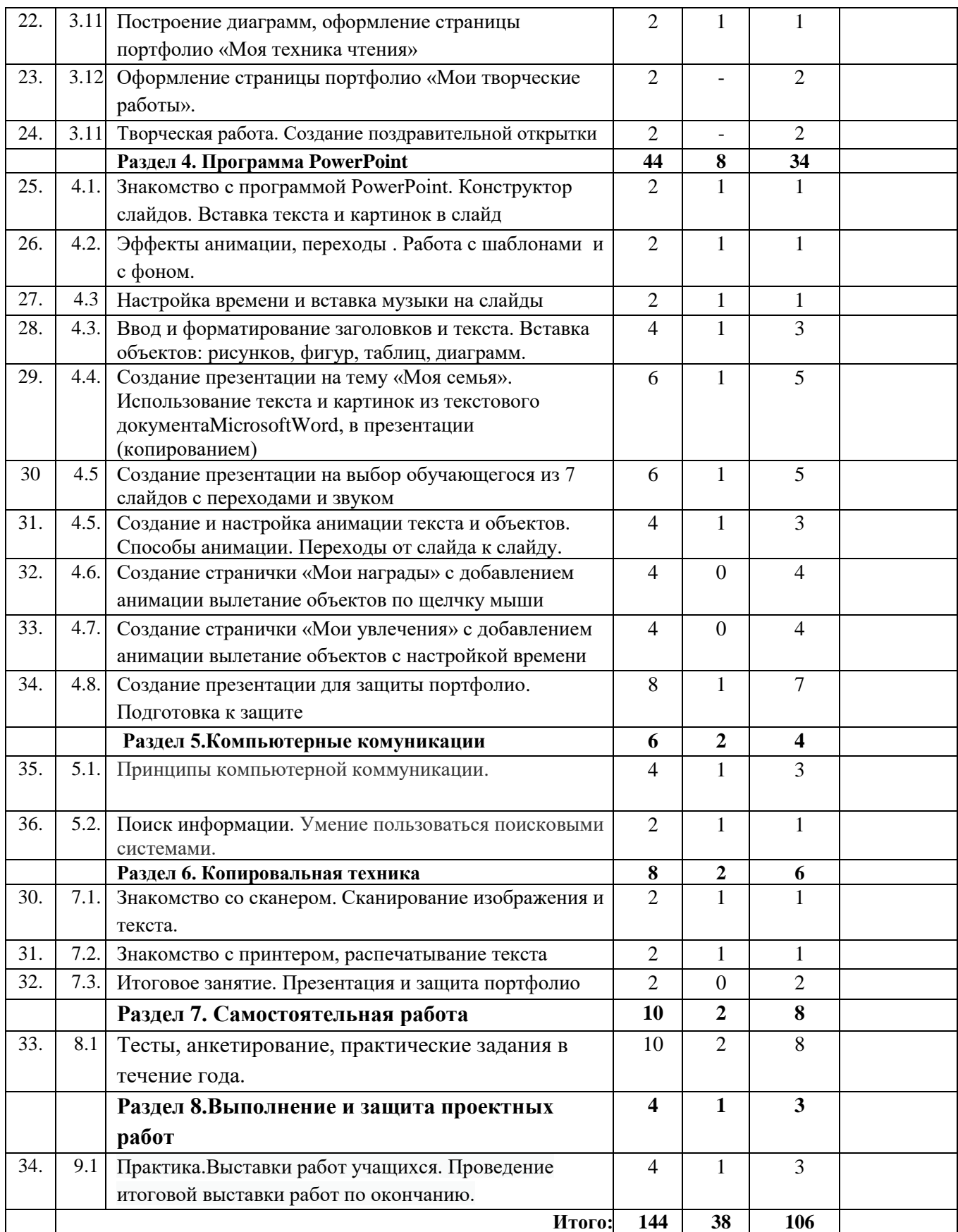

#### **Содержание ДОП «Основы компьютерной грамотности»**

**Раздел 1.** Процесс работы на персональном компьютере. Операционная система Windows10

**Содержание:** Введение в программу. Правила поведения и техника безопасности в кабинете. История информатики. Информация: виды, свойства и способы передачи. Хранение информации. Устройство компьютера. Программное управление компьютером. Операционные системы: общие сведения, назначение и возможности Windows XP. Панель задач, меню Пуск. Понятие Рабочего стола. Папки и ярлыки. Буфер обмена. Стандартные приложения Windows XP. Знакомство с мышью и клавиатурой: назначение клавиш, горячие клавиши. Создание скриншотов. Технология десятипальцевого набора текста.

**Дидактические материалы:** плакаты, электронные презентации, таблицы, практические задания.

**Необходимое оборудование:** мультимедийный проектор, компьютер.

**Практическая работа:** Работа с окнами и проводником. Настройка параметров Рабочего стола. Запуск программ. Создание папок и ярлыков. Поиск файлов. Практические навыки десятипальцевого набора текста. Работа с клавиатурным тренажером. Практические навыки при работе с мышью и клавиатурой. Практические навыки работы на компьютере без мыши. Работа с клавишами управления курсором. Работа с двуязычным клавиатурным тренажером.

**Результат:** Нулевой срез - тест. Кроссворд. Выполнение комплекса упражнений на клавиатурном тренажере.

**Раздел 2.** Графический редактор Paint

**Содержание:** Интерфейс программы. Операции с цветом. Инструменты рисования. Создание стандартных фигур. Настройка инструментов. Использование клавиши shift при построении прямых, квадратов, окружностей. Преобразование рисунка. Заливка областей. Отражения и

повороты. Наклоны. Понятие типового элемента мозаики. Понятие конструирования. Создание орнаментов.

**Дидактические материалы:** электронная презентация, таблица, практические задания.

**Необходимое оборудование:** мультимедийный проектор, компьютер.

**Практическая работа:** Создание стандартных фигур, преобразование рисунка, заливка областей, исполнение надписей. Создание простых рисунков с использованием графических примитивов. Создание сложного рисунка. Сохранение рисунка в разных форматах. Создание орнаментов.

**Результат:** творческая работа.

**Раздел 3.** Текстовый редактор MicrosoftWord

**Содержание:** Знакомство с текстовой программойMicrosoftWord. Возможности OfficeWord 2010. Создание и сохранение документа. Форматирование текста. Работа с таблицами. Оформление текста в виде таблицы Форматирование таблиц. Работа с фоном. Вставка картинки, работа с картинкой (редактирование картинки)

Вставка объекта WordArt. Вставка фигур, надписей и символов в текст, их расположение и форматирование.

**Дидактические материалы:** электронные презентации, таблицы, практические задания.

**Необходимое оборудование:** мультимедийный проектор, компьютер.

**Практическая работа:** Создание и редактирование текстового документа. Форматирование текста. Создание портфолио.

**Результат:** Портфолио.

**Раздел 4.** Программа MicrosoftPowerPoint

**Содержание:**Возможности и область использования приложения РowerPoint. Назначение панели инструментов и группы инструментов.

Подготовка к созданию презентации. Запуск и сохранение презентации. Способы анимации. Переходы от слайда к слайду.

**Дидактические материалы:** электронные презентации, таблицы, практические задания.

**Необходимое оборудование:** мультимедийный проектор, компьютер.

**Практическая работа:**Создание презентации портфолио и настройка анимации текста и объектов.

**Результат:** Творческая работа. Итоговое занятие.

**Раздел 5.** Копировальная техника

**Содержание:** Описание сканеров и принтеров. Типы принтеров и печати. Печать в графическом редакторе. Печать из текстового редактора. Показ и защита портфолио

**Дидактические материалы:** подборка изображений, набор карточек.

**Необходимое оборудование:** мультимедийный проектор, компьютер, сканер, принтер.

**Практическая работа:** Сканирование изображения и текста, сохранение на компьютере. Распечатка текста и изображения.

**Результат:** демонстрация выполненных работ, разгадывание кроссворда.

Итоговое занятие. Презентация и защита портфолио

#### **Воспитательная работа**

В соответствии с законодательством Российской Федерации общей целью воспитания является самоопределение и социализация детей на основе социокультурных, духовно-нравственных ценностей и принятых в российском обществе правил и норм поведения в интересах человека, семьи, общества и государства, формирование чувства патриотизма, гражданственности, закону и правопорядку, человеку труда и старшему поколению; взаимного уважения; бережного отношения к культурному наследию и традициям многонационального народа Российской Федерации, природе и окружающей среде (Федеральный закон от 29.12.2012 № 273-ФЗ )

В соответствии направленностью программы к целевым ориентирам воспитания можно отнести:

• развитие интереса к технической деятельности, к достижениям российской и мировой технической мысли;

• понимание значения техники в жизни российского общества;

• формирование навыков определения достоверности и этики технических идей;

• осознание ценностей технической безопасности и контроля;

• формирование опыта участия в создании и защите проектов и их оценки и др.

Воспитательная деятельность по программе осуществляется через содержание учебных занятий и проведение воспитательных мероприятий. В ходе учебных занятий в соответствии с предметным и метапредметным содержанием программы обучающиеся: усваивают необходимую информацию, имеющую воспитательное значение; получают опыт деятельности, в которой формируются, проявляются и утверждаются ценностные, нравственные ориентации; осознают себя способными к нравственному выбору; участвуют в освоении и формировании среды своего личностного развития, творческой самореализации. Занятия по программе

«Основы компьютерной грамотности» учат анализировать, сопоставлять, оценивать, делать умозаключения.

В коллективных творческих делах проявляются и развиваются личностные качества: эмоциональность, активность, нацеленность на успех, готовность к командной деятельности и взаимопомощи.

Итоговые мероприятия в виде экскурсий, интеллектуальных игр, создания и представления проектов, участия в социальных акциях способствуют закреплению ситуации успеха, развивают рефлексивные и коммуникативные умения, ответственность, благоприятно воздействуют на эмоциональную сферу детей.

Мультимедийные занятия, уроки-лекции, зачёты, тесты, конкурсы, практические работы, самостоятельная творческая работа посредством организации коллективной и самостоятельной деятельности учащихся, работа в парах позволяют решать общие воспитательные и частные личностно значимые цели.

В воспитательной деятельности с детьми по программе используются методы воспитания:

метод убеждения (рассказ, разъяснение, внушение);

метод положительного примера (педагога и других взрослых, детей);

метод упражнений (приучения);

методы одобрения и осуждения поведения детей, педагогического требования (с учётом преимущественного права на воспитание детей их родителей (законных представителей), индивидуальных и возрастных особенностей детей) и стимулирования, поощрения (индивидуального и публичного);

− метод переключения в деятельности;

методы воспитания воздействием группы, в коллективе.

#### *Цели воспитательной работы:*

1. Формирование диалектико-материалистического мировоззрения.

2. Вооружение обучающихся правильным методологическим подходом к познавательной и практической деятельности.

3. Воспитание трудолюбия, инициативности и настойчивости в преодолении трудностей.

| Срок                | Форма                                 | Содержание                                                                                                    |
|---------------------|---------------------------------------|----------------------------------------------------------------------------------------------------|
| Сентябрь            | Родительское<br>собрание              | Ознакомление родителей с<br>условиями, требованиями, режимом работы<br>и содержанием дополнительной                                                                           |
| Май                 |                                       | общеразвивающей программы «Основы<br>компьютерной граммотности»<br>Подвидение итогов, знакомство с<br>результатами обучающихся за учебный год,<br>награждение самых активных. |
| В течение<br>года   | Посещение и<br>участие в<br>выставках | Традиционные выставки ДДТ, участие в<br>тематических выставках различного<br>уровня.                                                                                          |
| Декабрь<br>Февраль  | КТД<br>май                            | Досуговые мероприятия<br>- Новогоднее пати - викторина,<br>изготовление поздравительной открытки.<br>«Шашечный турнир», посвященный 23<br>февраля                             |
|                     |                                       | Конкурс портфолио и представление своих<br>презентаций                                                                                                    |
| В течение<br>года   | Игровые<br>программы                  | Внутри детского объяденения<br>Тематические праздники ДДТ                                                                                                    |
| Осенние<br>каникулы | День здоровья                         | Здоровье сберегающие мероприятия<br>Посещение катка                                                                                                    |

**Циклограмма воспитательной работы** 

# **Условия реализации ДОП «Основы компьютерной грамотности»**

# *1. Нормативно-правовое обеспечение*

- Федеральный закон Российской Федерации от 29 декабря 2012 года № 273 – ФЗ «Об образовании в Российской Федерации»;
- Федеральный закон Российской Федерации от 14.07.2022 № 295-ФЗ «О внесении изменений в Федеральный Закон «Об образовании в Российской Федерации»;
- Концепция развития дополнительного образования детей до 2030 года, утвержденная распоряжением Правительства Российской Федерации от 31марта 2022г. № 678-р;
- Приказ Минпросвещения Российской Федерации от 27.07.2022 г. № 629 «Об утверждении Порядка организации и осуществления образовательной деятельности по дополнительным общеобразовательным программам»;
- Постановление главного государственного санитарного врача РФ № 28 от 28.09.2020 СП 2.4. 3648-20 «Санитарно-эпидемиологические требования к организациям воспитания и обучения, отдыха и оздоровления детей и молодежи»;
- СанПиН 1.2.3685-21 «Гигиенические нормативы и требования к обеспечению безпасности и (или) безвредности для человека факторов среды обитания»;
- Распоряжение  $\mathbb{N}$  1913 от 02.11.2023 «Об организации независимой оценки качества дополнительных общеобразовательных программ на соответствие Требованиям к условиям и порядку оказания государственной (муниципальной) услуги «реализация дополнительных общеразвивающих программ» в соответствии с социальными сертификатами»
- Устав МОУ ДО «ДДТ» и локальные акты.

# *2. Материально-техническое обеспечение*

- − кабинет на 12 рабочих мест (оборудован столами, стульями, общим освещением, классной доской, таблицами);
- − техническое оборудование: проектор, экран, аудиоустройства, принтеры лазерный и струйный (цветной); сканер; наборы съемных

носителей информации: гибкие магнитные диски, оптические диски; локальная сеть; микрофон;

- − программное обеспечение: операционная система MS Windows 2010; графический редактор MS Paint; текстовый редактор MS Word 2010; редактор PowerPoint 2010.
- методические материалы: таблицы, наборы карточек, плакаты, компакт-диски с обучающими и информационными программами по основным темам программы, учебные компьютерные программы и мультимедийные презентации, видеоуроки, распечатки практических работ.

#### *3. Кадровое обеспечение*

Специалист в области дополнительного образования детей должен ориентироваться в вопросах общей педагогики, владеть профессиональными компетенциями в сфере компьютерных технологий. Квалификация педагогических кадров должна соответствовать утвержденному профессиональному стандарту «Педагог дополнительного образования детей и взрослых».

# **СПИСОК ЛИТЕРАТУРЫ Литература для педагога**

- 1. Заботин Ю.Д., Шапошников А.С. Самоучитель работы на персональном компьютере. Новейшая энциклопедия персонального компьютера 2005. – М.: РИПОЛ классик, 2004.
- 2. Леонтьев В.П. Новейшая энциклопедия персонального компьютера 2005. М.: ОЛМА-ПРЕСС Образование, 2005.
- 3. Лещев Д. Flash MX 2004 теория и практика. Самоучитель. Минск: Аверсэв, 2004.
- 4. Микрософт корпорация. MS ACCESS Версия 2.0 Руководство пользователя. Русская редакция. - М.: Microsoft, 1995.
- 5. Практические задания по курсу «Пользователь персонального компьютера». Методическое пособие. / / Разработано: В.П. Жуланова, Е.О. Казадаева, О.Л. Колпаков, В.Н. Борздун, М.А. Анисова , О.Н. Тырина, Н.Н. Тырина - Кемерово: КРИПКиПРО.- 2003.
- 6. Филиппов Л., Выскубов А. Понятный самоучитель обращения с компьютером.– СПб.: Питер, 2003.

## **Литература для учащихся**

- 1. Дуванов А.А., Азы информатики. Рисуем на компьютере. Книга для ученика.- СПб.: БХВ - Петербург, 2005.- 352с.: ил.
- 2. Гринберг А.Д.. Гринберг С. Цифровые изображения. Минск: ООО Попурри. 1997.
- 3. Корриган Дж. Компьютерная графика. М.: ЭНТРОП. 1995.
- 4. Шахов М. Данилова Т., Гурский Ю. Photoshop CS2 и цифровая фотография. Популярный самоучитель.- СПб.: Питер, 2006.- 352 с.: ил.- (Серия «Популярный самоучитель»).

## **Ресурсы сети Интернет**

[rubencho@mtu.ru](mailto:rubencho@mtu.ru) [missing-link@evolutionar-e.com.](mailto:missing-link@evolutionar-e.com) [http://www.dialektika.com](http://www.dialektika.com/)

<http://webgrfdesign.hut1.ru/praktiki/praktika8.html>

[http://flash-world.ru/flash\\_tutorial/](http://flash-world.ru/flash_tutorial/)

**Тест**

# **1. ПК – это:**

- 1. программный код;
- 2. первичный ключ;
- **3. персональный компьютер.**

## **2.Основной состав компьютера:**

- 1. монитор, мышь, принтер, сканер;
- **2. монитор, системный блок, клавиатура, мышь;**
- 3. монитор, микрофон, мышь, колонки.

## **3.Ярлык – это:**

- 1. документ;
- 2. объект, приложение;
- **3. разновидность значка, который указывает путь на объект.**

## **4.Блокнот – это:**

- 1. простейший графический редактор;
- **2. простейший текстовый редактор;**
- 3. программа для печати документа.

## **5.С помощью MicrosoftOfficeWord можно создавать:**

- 1. папки;
- **2. текстовые документы;**
- 3. видеоклипы.

#### **6.Работая с текстом в Word, о чём говорит красная волнистая линия под**

#### **словом:**

- 1. такого слова нет в словаре программы;
- **2. в слове допущена ошибка;**
- 3. в документе обнаружен вирус.

## **7. MicrosoftPowerPoint нужен:**

- 1. для создания текстов и рисунков;
- 2. для создания таблиц;
- **3. для создания презентаций и фильмов из слайдов.**

# **8. Вставка изображений из файла в программах MicrosoftWord, PowerPoint осуществляется:**

## **1. вставка – Картинка;**

- 2. вставка Рисунок;
- 3. вставка Снимок.

## **9. Расстояние от экрана компьютера до глаз должно быть:**

- 1. 30-40 см;
- **2. 40-50 см;**
- 3. 50-70см.

## **10. Разрешается ли приносить в компьютерный класс еду и напитки:**

- **1. нет;**
- 2. да;
- 3. да, в том случае, если сильно хочется, есть или пить.

## **11. Какая клавиша позволяет напечатать заглавную букву:**

- 1. пробел;
- 2. Enter;
- **3. Shift.**

## **12. Какое из устройств компьютера является «Мозгом компьютера»:**

- 1. монитор;
- **2. процессор;**
- 3. память.

# **13. Какая наука занимается всевозможных способов передачи, хранения и обработки информации:**

- 1. математика;
- 2. физика;
- **3. информатика.**

## **14. Клавиша Enter при наборе текста позволяет:**

- 1. набрать заглавную буквы;
- **2. перевести курсор на новую строку;**
- 3. удалить символ слева от курсора.

# **15. По технике безопасности запрещено работать на персональном компьютере:**

# **1. с мокрыми руками;**

- 2. с плохим настроением;
- 3. с закрытыми глазами.

## **16. Курсор – это:**

- 1. точки, которые используются для отображения изображения на экране монитора или в печатном виде;
- **2. мерцающая черточка на экране монитора, которая указывает, где будет размещен следующий вводимый символ с клавиатуры;**
- 3. устройство ввода текстовой информации.

# **17. Что такое файл?**

- 1. шаблон в текстовом редакторе;
- 2. устройство компьютера;
- **3. поименованная информация, хранящаяся в долговременной памяти компьютера**

## **18. Не компьютер, не смартфон, но все умеет делать он?**

- 1. принтер;
- 2. сканер;
- **3. планшет.**

## **19.Сканер — это:**

- 1. Многосредный компьютер;
- 2. Системная магистраль передачи данных;

## **3. Устройство ввода изображения с листа в компьютер.**

## **20. Paint нужен:**

## **4. для создания рисунков;**

- 5. для создания таблиц;
- 6. для создания презентаций и фильмов из слайдов.

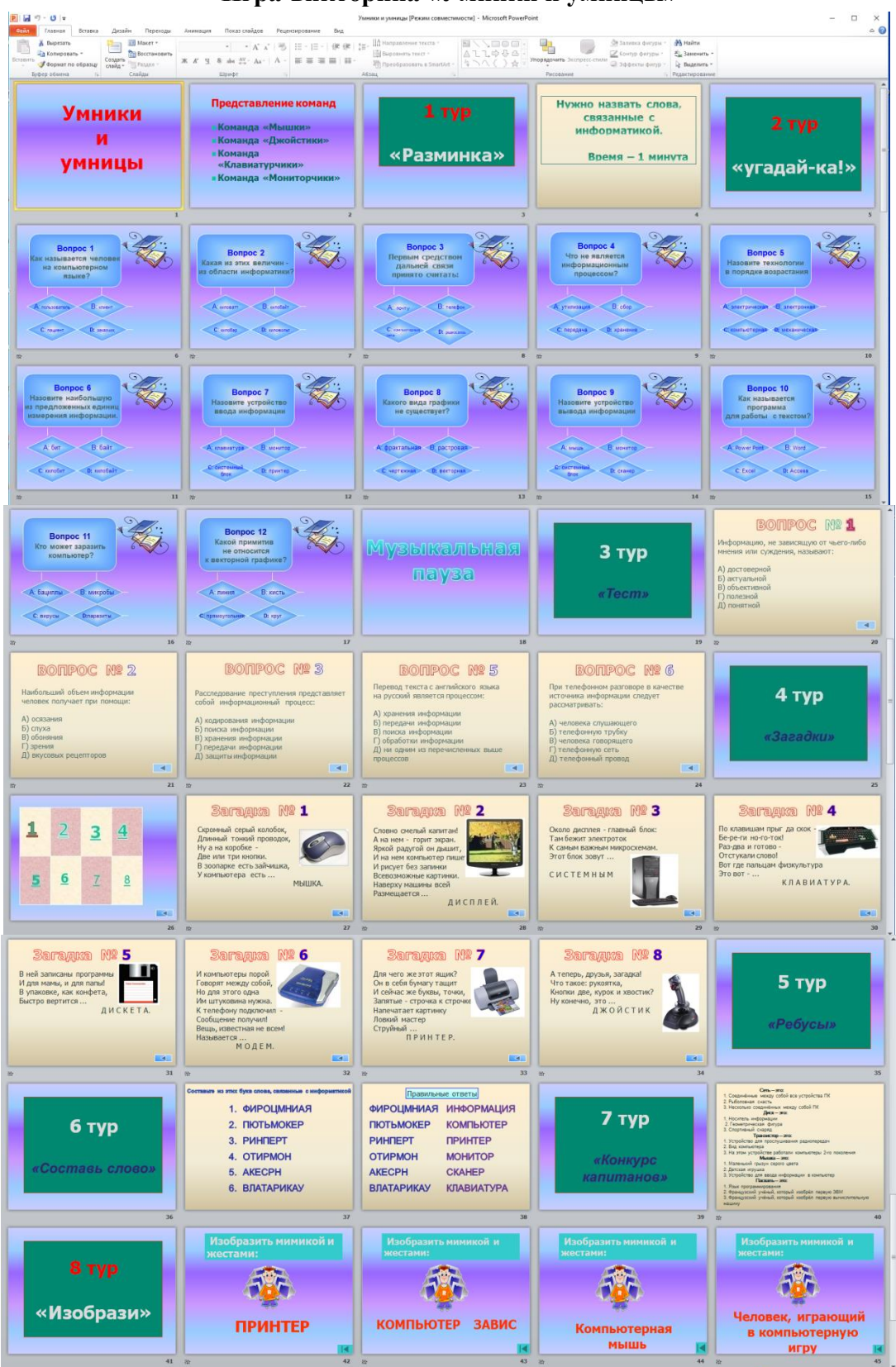

**Промежуточная диагностика учащихся Игра-викторина «Умники и умницы»**

## **Сводная таблица итогового контроля обучающихся в объединении «Основы компьютерной грамотности»**

Фамилия, имя, отчество педагога  $\frac{N_{\text{B}}}{N_{\text{C}}}\frac{N_{\text{C}}}{N_{\text{C}}}\frac{N_{\text{C}}}{N_{\text{C}}}\frac{N_{\text{C}}}{N_{\text{C}}}\frac{N_{\text{C}}}{N_{\text{C}}}\frac{N_{\text{C}}}{N_{\text{C}}}\frac{N_{\text{C}}}{N_{\text{C}}}\frac{N_{\text{C}}}{N_{\text{C}}}\frac{N_{\text{C}}}{N_{\text{C}}}\frac{N_{\text{C}}}{N_{\text{C}}}\frac{N_{\text{C}}}{N_{\text{C}}}\frac{N_{\text{C}}}{N_{\text{C}}}\frac{$ Форма проведения (защита портфолио) **Форма оценки результатов**: используется 5–ти бальная система оценки результатов каждого обучающегося

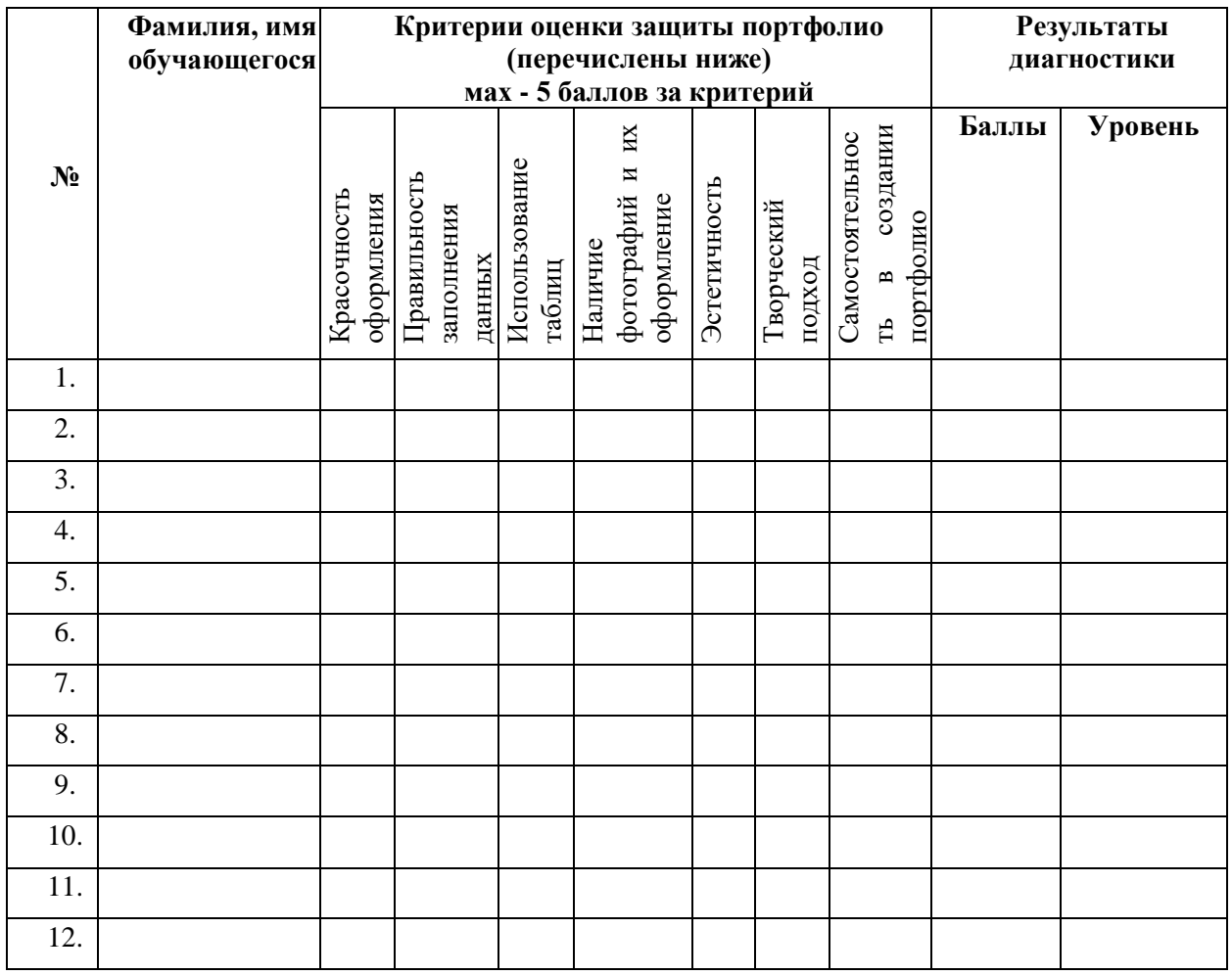

Для выявления итоговой оценки уровня освоения дополнительной образовательной программы необходимо суммировать баллы итоговой работы - проекта, если количество набранных баллов составляет:

25-35 баллов – оптимальный уровень 10-26 балл – средний уровень 1-9 баллов –достаточный уровень

Всего диагностировано \_\_\_\_\_\_ воспитанников. Из них высокий уровень имеют \_\_\_ чел., средний чел., низкий чел.